# **A ELTEXALATAU**

Комплексные решения для построения сетей

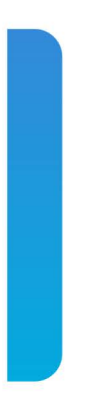

### Сервисные маршрутизаторы серии ESR

## **ESR-10, ESR-12V, ESR-12VF, ESR-14VF, ESR-20, ESR-21, ESR-100, ESR-200, ESR-1000, ESR-1200, ESR-1500, ESR-1511, ESR-1700**

Release notes (04.02.2020) Версия ПО 1.8.5

- Security:
	- Добавлена возможность использования demo-лицензий для IDS/IPS
- SLA:
	- Обновлен агент Wellink SLA на устройствах ESR-10/12V/12VF
- USB-Modem:
	- Добавлена возможность использования символов '\_', '@', '.', '-' для поля user в режиме конфигурирования cellular profile
- Мониторинг:
	- Добавлен функционал Zabbix-proxy

- IPsec:
	- Решена проблема нестабильной работы IPsec с DMVPN и L2TPv3
- Multilink:
	- Решена проблема маршрутизации трафик из multilink
	- Решена проблема с добавлением второго и последующих интерфейсов в multilink
- OSPF:
	- Решена проблема с обновлением маршрутной информации

- ACL:
	- Увеличено максимальное количество правил в ACL до 255-ти
- OpenVPN-сервер:
	- Увеличено максимальное количество локальных пользователей до 64-х

- OpenVPN сервер:
	- Возможность авторизации нескольких OpenVPN-пользователей с одним сертификатом
	- Возможность назначения статического IP-адреса для OpenVPN-пользователя

- BGP:
	- Увеличение BGP RIB ESR-20/21/100/200 до 2M маршрутов
	- Увеличение BGP RIB ESR-1000/1200/1500/1510 до 3M маршрутов
- SNMP:
	- Поддержка LLDP-MIB
- Туннелирование:
	- Поддержан DMVPN

- Фильтрация:
	- Поддержан IDS/IPS
	- HTTP proxy: добавлено конфигурирование redirect портов
- CLI:
	- ESR-1700: Увеличено максимальное количество object-group network до 1024
	- Добавлена возможность в Prefix List, route-map указывать префикс 0.0.0.0/0
	- Добавлена возможность в object-group url указывать ссылки в виде регулярных выражений
	- Добавлена возможность изменять MAC-адрес физических и агрегированных интерфейсов
	- Перенос команд **ip http proxy redirect-port**, **ip http proxy redirect-port** портов из BRAS в HTTP(S) Proxy
- NAT:
	- ESR-1700: Увеличено максимальное количество NAT pool до 1024

#### Перечень изменений в версии:

- $\cdot$  BRAS:
	- Поддержан на ESR-1X/2X
	- Добавлена возможность задания интерфейса с динамическими IP адресами в качестве nasip
- $\cdot$  DHCP:
	- Добавлена возможность очистки записей аренд DHCP сервера
	- Увеличено число статических DHCP записей в пуле до 128
- $\cdot$  QoS:
	- Добавлена классификация на исходящем интерфейсе, что позволяет не использовать ingress политики
	- Добавлена возможность задания в классе нескольких ACL
	- Добавлена возможность задания в классе классификации по DSCP
- $\cdot$  VoIP:
	- Добавлена возможность конфигурирования РВХ
- Интерфейсы:
	- Поддержан режим работы интерфейса routerport/switchport/hybrid
	- Поддержан E1 HDLC
	- Поддержан Serial (RS-232):
	- Организация подключения с помощью аналоговых модемов в режиме Dial up. leased line
	- Управление соседними устройствами по консоли
- Маршрутизация
	- $\cdot$  BGP:
		- Поддержан Flow Specification Rules
		- Поддержан атрибут weight
		- Добавлена возможность задания route-map default route, le/ge/eq
		- Для опции remove-private-as добавлены опции all, nearest, replace
	- $\cdot$  IP:
- Поддержан IP Unnumbered
- Добавлена возможность отключения отправки ответов ICMP unreachable/redirect
- Поддержан IPv6 Router Advertisement
- · MultiWAN:

• Поддержан механизм очистки NAT сессий после обнаружения недоступной цели • Мониторинг и управление:

- $\cdot$  AAA:
	- Добавлена возможность задания IP адреса источника для TACACS/LDAP серверов
	- Добавлена возможность задания интерфейса в качестве источника для RADIUS сервера
	- Размер ключа TACACS сервера расширен до 60 символов
	- Добавлена возможность отключения аутентификации через консольный порт
- $\cdot$  CLI:
	- Добавлена возможность задания псевдонимов команд
	- Добавлена возможность просмотра статистики использования интерфейса
	- Добавлена возможность просмотра статистики использования CPU
	- Добавлена возможность задания имени для статического маршрута
	- Добавлена возможность вычисления хеш сумм файлов
	- Добавлена возможность просмотра списка текущих аварий
	- Добавлена возможность выключения дебага одной командой
	- Добавлена возможность вывода сообщений при просмотре логов за определенный промежуток времени
	- Добавлена возможность выгрузки загрузчиков
- Добавлена возможность просмотра описания правила в выводе команды **show ip firewall counters**
- Добавлена возможность копирования файлов по протоколу HTTP (S)
- Добавлена возможность просмотра разницы между конфигурациями (running, candidate, factory)
- Добавлена возможность просмотра конфигурации с метаданными
- Убрана команда commit update
- SNMP:
	- Добавлена возможность задания community для trap сообщений
	- Добавлена возможность задания IP адреса источника для trap сообщений
	- Добавлена возможность выбора содержимого трапов linkDown/linkUp между стандартным и cisco-like
- SSH:
	- Добавлена возможность задания IP адреса источника для SSH клиента
- Поддержан Cisco SLA responder
- Поддержан Eltex SLA
- Поддержан SFTP сервер
- Фильтрация и трансляция
	- Firewall:
		- Добавлена возможность фильтрации по имени типа ICMP сообщения
	- HTTP (S) Proxy:
		- Добавлена возможность фильтрации по типу контента: ActiveX, JS, Cookies
		- Добавлена возможность фильтрации/редиректа по локальным/удаленным спискам
		- Добавлена возможность обновления удаленных списков URL через RADIUS CoA
	- NAT:
		- Добавлена возможность осуществлять трансляцию адресов с туннеля PPTP/PPPoE
- Туннелирование:
	- IPsec:
		- Добавлена возможность использования IP адреса, полученного по DHCP, в качестве локального шлюза
		- Добавлена возможность просмотра расширенной информации об аутентификации туннелей
		- Поддержан XAuth клиент
		- Поддержка PFS (perfect forward secrecy) с использованием группы DH

- PPPoE клиент:
	- Добавлены методы аутентификации PAP, MS-CHAP, MS-CHAPv2, EAP

- Защита от атак:
	- Добавлена команда **show ip firewall screens counters**, позволяющая просматривать статистику по зафиксированным сетевым атакам
	- Реализована защита от XMAS и TCP all flags
- SNMP:
	- Добавлена возможность устанавливать параметры **snmp-server contact** и **snmp-server location**. Добавлены OID для этих параметров
	- Реализован SNMP View: предоставление или запрет доступа для community и user по OID
- NTP:
	- Расширен вывод **show ntp peers**: добавлены стратум и статус синхронизации
- Firewall:
	- Добавлена команда **ip firewall sessions tracking sip port**, позволяющая выбирать TCP/UDP порт для SIP session tracking
- Firewall:
	- Добавлена команда **ip firewall sessions tracking sip port**, позволяющая выбирать TCP/UDP порт для SIP session tracking
- Туннелирование:
	- Реализован L2TP клиент с поддержкой IPSec
- IP SLA агент (Wellink):
	- Добавлена возможность управления тестами без участия портала
	- Переработаны команды управления и мониторинга
	- Добавлены команды управления порогами: установка порогов превышения и нормализации значений параметров теста, оповещение в CLI, SYSLOG и SNMP о пересечении порогов

- Туннелирование:
	- Развитие GRE:
		- Реализован механизм keepalive для Ethernet over GRE туннелей
		- Увеличено максимальное количество SoftGRE туннелей до 8К (ESR-1200/ESR-1700)
		- Добавлена возможность настройки MTU на SUB-GRE туннелях
	- Развитие IPsec:
		- Добавлена команда encryption algorithm null в режиме конфигурирования config-ipsecproposal, отключающая шифрование ESP-трафика
		- Поддержка работы policy-based IPsec в VRF
- $\cdot$  RRAS
	- Поддержка ограничение скорости на абонентскую сессию
	- Добавлена команда session ip-authentication в режиме конфигурирования config-subscribercontrol. При включенной опции аутентификация пользователей проходит по IP-адресу
	- Добавлена команда show subscriber-control radius-servers для просмотра информации об используемых RADIUS-серверах
- $\cdot$  SNMP:
	- Возможность применить конфигурацию и перезагрузить устройство с помощью commitConfirmAndReload SetRequest
	- Поддержка агента RMON, позволяющего собирать статистику о характере трафика на сетевых интерфейсах
	- Реализовано управление VoIP-сервисами по протоколу SNMP
	- Поддержка отправки уведомлений при обнаружении DoS-атак
	- Реализована отправка SNMP traps при достижении пороговых значений:
		- Загрузки сетевых интерфейсов
		- GRE/SUB-GRE туннелей
		- Количества туннелей включенных в bridge-group
		- BRAS-сессий
- $\cdot$  AAA:
	- Возможность указать **source-address** для запросов к серверу авторизации и аутентификации в режимах конфигурирования config-tacacs-server и config-ldap-server
- · MultiWAN:
	- Добавлены команды wan load-balance в режиме конфигурирования config-cellular-modem, позволяющие настроить Multiwan с использованием USB-модема
- L3-маршрутизация:
	- Поддержка технологии BFD для статической маршрутизации
	- Развитие ВGP:
		- Добавлены команды default-information originate в режиме конфигурирования configbqp-af, default-originate в режиме конфигурирования config-bqp-neighbor. позволяющие анонсировать маршрут по умолчанию
- $\cdot$  CLI:
	- Добавлена поддержка горячих клавиш Ctrl-P и Ctrl-N для просмотра истории введенных команд
	- Добавлена возможность просмотра текущего состояния объектов трекинга с помощью команды show tracking objects
- $\cdot$  IIDP
	- Добавлена поддержка расширения MED с поддержкой анонсирования параметров DSCP, VLAN, PRIORITY для различных типов устройств. Посредством данного расширения реализуется передача Voice VLAN
- · Firewall:
	- Реализована технология классификации трафика приложений
- Добавлена команда **ip firewall logging screen** в режиме конфигурирования **config**, позволяющие логировать обнаруженные DoS-атаки
- QoS:
	- Реализован механизм GRED (Generic RED) для управления переполнением очередей на основании IP DSCP или IP Precedence
- VRRP:
	- Поддержана работа в VRF
	- Добавлен VRRP track-ip
- Zabbix:
	- Внедрен Zabbix-агент
- Конфигурирование:
	- Реализовано автоматическое чтение конфигурации с переносных носителей при загрузке устройства без конфигурации

- Туннелирование:
	- Добавлен РРТР-клиент
	- Добавлен РРРоЕ-клиент
	- Поддержка туннеля Ethernet over GRE
	- Поддержка создания сабинтерфейсов для Ethernet over GRE туннелей
	- Возможность увеличения MTU для туннелей до 10000
	- Развитие IPsec:
		- Поддержка XAuth для динамических IPsec-туннелей
	- Развитие OpenVPN
		- Расширение списка алгоритмов шифрования и аутентификации
- $\cdot$  BRAS:
	- Возможность трансляции таблицы USER IP PROXY IP по протоколу NetFlow для проксируемых соединений
- $\cdot$  L<sub>2</sub> коммутация:
	- Добавлена команда force-up в режим конфигурирования config-vlan. В данном режиме VLAN всегда находится в состоянии «Up»
- L3 маршрутизация:
	- Возможность опционального включения IPv6 стека на интерфейсах
	- Развитие ВGP:
		- Увеличен диапазон значений для параметра local preference
		- Расширен вывод команды show ip bgp neighbors
		- Реализован VRRP tracking: изменение MED и AS-path атрибутов на основе состояния **VRRP**
- $\cdot$  CLI:
	- Возможность масштабирования размера терминала под размер окна на ПК при использовании консольного подключения. Команда terminal resize
	- Расширен набор допустимых символов в APN в режиме конфигурирования config-cellularprofile. Добавлены символы "@", ".", "-"
	- Мониторинг:
		- Возможность фильтрации трафика по МАС-адресу источника/назначения
		- Возможность просмотра expect-сессий Firewall
		- Вывод информации о статусе интерфейса при вызове show ip interfaces
- $\cdot$  DHCP:
	- Добавлена возможность исключения IP-адреса из пула адресов DHCP-сервера
	- Добавлена возможность задания произвольной опции в формате IP-адреса, строки, НЕХстроки
- $\cdot$  NAT:
	- Поддержка Static NAT
- $\cdot$  NTP:
	- Команда ntp enable vrf <NAME> устарела. Синхронизация времени по протоколу включается командой ntp enable и будет разрешена для всех серверов и пиров в конфигурации
	- Добавлена команда ntp logging, позволяющая логировать NTP-события
	- Добавлена команда ntp source address <IP>, позволяющая установить IP-адрес для всех NTP peers
- $\cdot$  SNMP $\cdot$ 
	- Команда snmp-server vrf <NAME> устарела. Доступ по протоколу включается командой snmp-server и будет разрешен для всех сообществ и SNMPv3 пользователей в конфигурации
	- Управление:
		- Поддержка операций копирования прошивок, конфигурации, сертификатов
- Поддержка операций с конфигурацией (commit, confirm, restore, rollback и т.д.)
- Возможность создания интерфейсов
- Возможность смены образа активного ПО
- Возможность перезагрузки устройства (только при включенном на esr **snmp-server system-shutdown**)
- Возможность настройки протокола VRRP
- Мониторинг:
	- Возможность просмотра числа существующих интерфейсов и туннелей всех типов
	- Возможность просмотра размера ARP-таблицы
- SYSLOG:
	- Добавлено логирование остановок/запусков системных процессов
- VRRP:
	- Добавлена команда **vrrp force-up**. В данном режиме VRRP IP-интерфейс всегда находится в состоянии «Up»

- Защита от атак:
	- Защита от DoS атак:
		- · ICMP flood
		- $\cdot$  I and
		- Limit-session-destination
		- Limit-session-source
		- · Syn flood
		- UDP flood
		- Winnuke
	- Блокировка шпионской активности:
		- $\cdot$  Fin-no-ack
		- ICMP type
		- IP sweep
		- $\cdot$  Port scan
		- · Spoofing
		- $\cdot$  Svn-fin
		- · TCP-no-flag
	- Блокировка нестандартных пакетов
		- ICMP fraament
		- IP fragment
		- Large ICMP
		- · Syn fragment
		- UDP fragment
		- Unknown protocols
- Поддержка разрешения DNS-имен. Кеширующий DNS-сервер
- Поддержка протокола LLDP
- Поддержка 3G/4G USB-модемов
- · AAA:
	- Возможность регулировки количества неудачных попыток аутентификации
	- Возможность настройки времени жизни пароля
	- Возможность настройки максимального количества паролей, хранимых в истории для каждого локального пользователя
	- Функция напоминания об изменении первоначального пароля
	- Возможность настройки таймаута для сеанса входа
	- Добавлена настройка, разрешающая/запрещающая авторизоваться от имени пользователя root при подключении через RS-232 (console)
	- Требование смены пароля после истечения его срока действия
	- Возможность контроля сложности пароля
- $\cdot$  BGP:
	- Объединение пиров в группы с набором атрибутов
- $\cdot$  RRAS
	- Добавлен атрибут Framed-IP-Address, содержащий IP-адрес абонента в Access-Request пакеты протокола RADIUS
	- Оптимизация производительности Ргоху сервера
- $\cdot$  CLI:
	- Поддержка протокола SFTP для загрузки/выгрузки файлов прошивки, конфигураций и сертификатов
	- Поддержка USB-накопителей, SD/MMC карт в операциях копирования файлов прошивки, конфигураций и сертификатов
- Возможность просмотра размеров таблиц и приоритетов протоколов маршрутизации
- Возможность просмотра всех маршрутов, входящих в указанную подсеть
- DHCP:
	- DHCP client. Ручной перезапрос IP-адреса
	- Поддержка DHCP-сервера в VRF
	- Поддержка опций 150 (tftp-server ip) и 61 (client-identifier HH:<MAC>) для DHCP- сервера
- Firewall:
	- Возможность управления ALG-модулями
	- Возможность отключения дропа пакетов, относящихся к сессии с некорректным статусом (например, при асимметричной маршрутизации)
- IPSEC:
	- Возможность установки значения any для local address при настройке IKE gateway
	- Поддержка сертификатов
- L2 коммутация:
	- Возможность прохождения BPDU через мост на ESR-100/200
	- Возможность включения физического порта в мост на ESR-100/200
- MultiWAN:
	- Реализовано автоматическое переключение на резервный канал при ухудшении характеристик (LOSS, jitter, RTT) текущего канала
	- Поддержка работы в VRF
	- Поддержка LT-туннелей
- NTP:
	- Поддержка аутентификации
	- Поддержка фильтрации по типам сообщений
- SNMP:
	- Возможность отключения SNMPv1
	- Реализованы списки контроля доступа
	- Возможность контроля сложности пароля для snmp-server community
- SSH
	- Возможность настройки максимального числа попыток аутентификации для подключения по **SSH**
	- Возможность настройки интервала ожидания проверки подлинности подключения по SSH
	- Возможность настройки интервала обновления пар ключей для SSH
	- Возможность выбора версии SSH
	- Реализована настройка алгоритмов аутентификации, шифрования, обмена ключами
	- Возможность генерации RSA-ключа переменной длины
- VLAN
	- Управление оперативным состоянием VLAN (ESR-1000/ESR-1200)
	- Поддержка MAC based VLAN
	- Возможность автоматического добавления портов в существующие VLAN
- VRRP
	- Возможность использования VRRP IP в качестве IP-адреса источника для GRE, IP4IP4, L2TPv3 туннелей и RADIUS-клиента
	- Прослушивание VRRP IP-серверами L2TP/PPTP
	- Поддержка VRRPv3
	- Исправлен некорректный порядок виртуальных IP-адресов в пакете

#### Перечень изменений в версии:

- Туннелирование:
	- Поддержка GRE Keepalive
- L3 маршрутизация:
	- $\cdot$  BGP:
		- Добавление описания соседей
		- Включение/выключение соседей
		- Увеличено суммарное число ВGP пиров до 1000
		- Просмотр суммарной информации по пирам
	- · Multiwan:
		- Просмотр оперативной информации
	- · VRRP:
		- Задание маски подсети для VRRP IP
	- Управлением оперативным состоянием Port-Channel (ESR-100/200)
- · IPsec:
	- Поддержка режима Policy-based IPsec
	- Гибкаянастройкапересогласованияключейтуннелей(margin seconds/packets/bytes, randomization)
	- Закрытие IPsec туннеля после передачи заданного числа пакетов/байт
	- Задание временного интервала, по истечению которого соединение закрывается, если не было принято или передано ни одного пакета через SA
- · SNMP:
	- Отображение текущей скорости интерфейсов в параметре ifSpeed в IF-MIB
	- · SNMP Trap:
		- Тгар о превышении пороговых значений загрузки и температуры CPU, скорости вентилятора, свободного пространства RAM и FLASH
- $\cdot$  CLI:
	- Фильтрация маршрутной информации по протоколам
	- Фильтрация по интерфейсу, IP-адресу и MAC-адресу в командах очистки ARP/ND таблиц
	- Хранение log файлов в энергонезависимой памяти устройства
	- Выгрузка  $log$  файлов с устройства с помощью команды сору
	- Просмотр содержимого critlog командой show syslog
	- Просмотр содержимого log файлов с конца. Добавлена команда show syslog from-end
	- Настройка таймера подтверждения конфигурации. Добавлена команда system configconfirm timeout
	- Изменение в командном интерфейсе:
		- Cisco-like пути для файлов:

v1.2.0: svstem:..

esr# copy system:running-config  $v1.1.0$ : fs://.../ esr# copy fs://running-config

- $\cdot$  AAA $\cdot$ 
	- Добавлен режим, в котором при аутентификации будут использоваться следующие по порядку методы в случае недоступности приоритетного
- $\cdot$  NTP:
	- Поддержка аутентификации
- · Firewall:
	- Увеличено число пар зон безопасности до 512
- Добавлена возможность прохождения пакетов, для которых не удалось определить принадлежность к какому-либо известному соединению и которые не являются началом нового соединения. Добавлена команда **ip firewall sessions allow-unknown**
- QoS:
	- Конфигурирование длины краевых очередей в Basic QoS
- BRAS:
	- Шейпинг по SSID и офисам
	- Аутентификация абонентов по MAC-адресу
	- Настройка резервирования активный/резервный на основе состояния VRRP

- · BRAS:
	- Терминация пользователей
	- Обработка RADIUS СоА, взаимодействие с ААА
	- Белые/черные списки URL
	- Квотирование по объему трафика и времени сессии, или квотирование по обоим параметрам
	- HTTP Proxy
	- HTTP Redirect
	- HTTPS Proxy
	- HTTPS Redirect
	- Получение списков URL от PCRF
	- Аккаунтинг сессий по протоколу Netflow
	- Опциональная дополнительная проверка авторизованных пользователей по МАС-адресу
- · Netflow:
	- Netflow v10. Экспорт статистики по URL
	- Поддержка VRF
	- Поддержка Domain Observation ID
	- Информация о NAT-сессиях
	- Экспорт HTTPS Host
	- Экспорт информации о L2/L3 location
	- Настройка active-timeout
	- Задание IP-адреса источника для пакетов отправляемых на Netflow-коллектор
	- Настройка экспорта на интерфейсе при включенном Firewall
- $\cdot$  VRRP:
	- Трекинг маршрутов на основе состояния VRRP-процесса
- $\cdot$  CLI:
	- Автодополнение и отображение в подсказках имен созданных объектов
	- Отображение суммарной информации по сессиям Firewall и NAT
	- Просмотр оперативной информации по работающим сервисам/процессам
	- Информативная подсказка в случае некорректного ввода параметров
- · SYSLOG:
	- Возможность задания IP-адреса источника для взаимодействия с SYSLOG серверами
- L2 коммутация:
	- Q-in-Q сабинтерфейсы
- L3 маршрутизация:
	- Развитие VRF:
		- Virtual Ethernet Tunnel (туннель связывающий VRF)
	- Развитие ВGP:
		- Настройка IP-адреса источника для обмена маршрутной информацией (update-source)
		- Поддержка ВFD
- DHCP Relav:
	- Поддержка Option 82
	- Поддержка VRF
	- Поддержка point-to-point интерфейсов (GRE, IP-IP и т.д.)
- Интерфейсы управления:
	- $\cdot$  SNMP $\cdot$ 
		- Поддержка MAU-MIB
- $\cdot$  OoS:
	- Увеличение числа QoS policy-map до 1024 и class-map до 1024
- Wi-Fi Controller:
	- Получение настроек (обслуживаемых туннелем SSID и параметры шейпинга) DATA-туннелей с RADIUS-сервера

- Улучшен контроль работоспособности сетевых сервисов
- $\cdot$  AAA:
	- Задание source IP для взаимодействия с RADIUS-серверами
		- Удаление ключей SSH-хостов
		- Поддержка устаревших протоколов шифрования для подключения по SSH с устройств других производителей
- L3 маршрутизация:
	- MultiWAN: per-flow маршрутизация
	- Рекурсивная статическая маршрутизация
	- ВGP поддержка установки blackhole/unreachable/prohibit в качестве Nexthop
	- Развитие VRF-lite:
		- Поддержка NTP
		- Поддержка GRE-туннелей
- Развитие CLI:
	- Поддержка корректного дополнения частично введенных параметров
	- Отображение аптайма сетевых интерфейсов в команде show interfaces status
	- Замена приватных данных при логировании введенных команд на \*\*\*
	- Добавлены команды no nat { source | destination } для быстрого удаления всей конфигурации **NAT**
- $\cdot$  VRRP $\cdot$ 
	- Поддержка версии 3
	- Поддержка конфигурирования GARP Master параметров
	- Одновременное конфигурирования до 8 Virtual IP на процесс
- Резервирование сессий Firewall теперь настраивается независимо от Wi-Fi Controller'а
- · Multiwan:
	- Вывод сообщений об изменении состояний маршрутов
- ESR-100/ESR-200:
	- Поддержка трансиверов 100BASE-X на комбо-портах
- $\cdot$  ESR-1000:
	- Бридж: Запрет коммутации unknown-unicast трафика
- Интерфейсы управления:
	- $\cdot$  SNMP $\cdot$ 
		- · SNMP Trap:
			- Тгар о высокой нагрузке на CPU
		- · SNMP MIB:
			- $\cdot$  IP-MIR
			- · TUNNEL-MIB
			- ELTEX-TUNNEL-MIB
			- RL-PHYS-DESCRIPTION-MIB
			- CISCO-MEMORY-POOL-MIB
			- CISCO-PROCESS-MIB

- Управление устройством: конфигурирование режима работы вентиляторов
- L3 маршрутизация:
	- Автоматически выделенные VLAN (Internal Usage VLAN) не меняются при применении конфигурации
	- MultiWAN: безусловная проверка цели
	- Убрана проверка взаимного пересечения DirectConnect-сетей и статических маршрутов
	- Изменение TCP MSS
	- Изменение ограничений на максимальное число активных маршрутов (FIB)
	- Ограничение максимального числа маршрутов для каждого протокола динамической маршрутизации (RIB)
	- Возможность фильтрации маршрута по умолчанию в Prefix List
	- Поддержка ВGP
	- $\cdot$  BGP ECMP
	- Автокалькуляция таймера keepalive
	- Поддержка Policy-based routing (IPv4 only)
	- Логирование изменений состояния соединений с пирами в протоколах OSPF и BGP
	- Возможность применения route-map для OSPF, RIP
	- Развитие VRF-lite:
		- Поддержка ВGP
		- Поддержка OSPF
		- Поддержка QoS
		- Управление маршрутизатором (ААА, Telnet, SSH, SNMP, Syslog, команда сору)
	- Развитие IPv6:
		- Поддержка ВGP
		- Поддержка установки Nexthop в route-map
		- Поддержка RADIUS/TACACS/LDAP
		- Поддержка MultiWAN
- Туннелирование:
	- Аутентификация через RADIUS сервер для PPTP/L2TP серверов
	- OpenVPN
	- Устаревание автоматически поднятых Ethernet-over-GRE туннелей (Wi-Fi контроллер)
	- Развитие IPsec:
		- Поддержка протокола DES
		- Получение оперативной информации
- $\cdot$  ARP/ND:
- Конфигурирование времени жизни записей
- DHCP Server:
	- Конфигурирование опции netbios-name-server в пуле адресов DHCP
- Развитие CLI:
	- Просмотр нагрузки на сетевых интерфейсах
	- Расширен список протоколов в ACL
	- Параметр untagged/tagged сделан необязательным при удалении VLAN командой switchport general allowed vlan remove
- Просмотр трафика на сетевых интерфейсах
- $\cdot$  VRRP:
	- Конфигурирование preempt delay
	- Одновременное конфигурирование нескольких Virtual IP
- · Multiwan:
	- Проверка всех целей из target list
- ESR-100/ESR-200:
	- Policy-based QoS
	- ACL
- ESR-1000:
	- Автоматическое определение SFP-трансивера для 10G портов
	- Бридж: Изоляция туннелей или саб-интерфейсов в бридже
- Интеграция софта сторонних разработчиков:
	- IP SLA агент (Wellink)
- SYSLOG: Добавлена установка timezone перед выводом сообщений
- Интерфейсы управления:
	- SNMP:
		- SNMP Trap
		- SNMP MIB:
			- ENTITY-MIB
			- IANA-ENTITY-MIB

#### Перечень изменений в версии:

- Управление и мониторинг:
	- Автоматическое резервирование конфигурации
	- Сбор статистики:
		- Netflow v5/v9/v10(IPFIX)
		- $\cdot$  sFlow
- Таблица МАС-адресов:
	- Возможность ограничения изучаемых МАС-адресов
	- Возможность регулирования времени хранения МАС-адресов
- Улучшение логирования в Syslog:
	- Логирование критичных команд
	- Логирование работы протоколов маршрутизации
- Развитие CLI:
- Фильтрация трассировок команд по | include/exclude/begin/count
- Доработка режима постраничного просмотра команд
- Перевод просмотра файлов syslog на постраничный режим
- Поддержка ввода порта, на котором работает сервис TFTP/SSH/FTP на удаленном сервере в команде сору
- Добавлено отображение возраста ARP/IPv6 записей и Self-записей в командах show arp и show ipv6 neighbors
	- Изменения в командном интерфейсе:
		- Добавлена команда ip path-mtu-discovery
		- DHCP: Команда ip address dhcp enable изменена на ip address dhcp

v.1.0.6: (config)# interface gigabitethernet 1/0/1 (config-if-gi)# ip address dhcp v.1.0.5: (config)# interface gi 1/0/15 (config-if)# ip address dhcp enable

• DHCP: Команда ip address dhcp server <IP> изменена на ip dhcp server address <IP>

v.1.0.6: (config)# interface gigabitethernet 1/0/1 (config-if)# ip dhcp server address 10.10.0.1 v.1.0.5: (config)# interface gigabitethernet 1/0/1 (config-if)# ip address dhcp server 10.10.0.1

> • DHCP: Команда ip address dhcp {<lgnore, lease-time, reboot, set reboot time, retry, select-timeout, timeout, vendor-class-id>} изменена на ip dhcp client {<lgnore, lease-time, reboot, set reboot time, retry, select-timeout, timeout, vendor-class-id>}

v.1.0.6: (config)# interface gigabitethernet 1/0/1 (config-if)# ip dhcp client timeout 60 v.1.0.5: (config)# interface gigabitethernet 1/0/1 (config-if)# ip address dhcp timeout 60

- Firewall: Команда show security zone-pair counters изменена на show ip firewall counters
- v.1.0.6: # show ip firewall counters
- v.1.0.5: # show security zone-pair counters

#### • Firewall: Команда clear security zone-pair изменена на clear ip firewall counters

- v.1.0.6: # clear ip firewall counters
- v.1.0.5: # clear security zone-pair

#### • SNAT: Команда service nat source изменена на nat source

v.1.0.6: (config)# nat source

v.1.0.5: (config)# service nat source

#### • dNAT: Команда **service nat destination** изменена на **nat destination**

v.1.0.6: (config)# nat destination

v.1.0.5: (config)# service nat destination

• NTP: Команда **service ntp {< broadcast-client, dscp, enable, peer, server>}** изменена на **ntp {< broadcast-client, dscp, enable, peer, server>}**

v.1.0.6: (config)# ntp peer 10.10.10.10

v.1.0.5: (config)# service ntp peer 10.10.10.10

#### • MULTIWAN: Команда **target <IP>** изменена на **ip address <IP>**

v.1.0.6: (config)# wan load-balance target-list eltex (config-wan-target-list)# target 3 (config-wan-target)# ip address 10.10.0.1 v.1.0.5: (config)# wan load-balance target-list eltex (config-wan-target-list)# target 3 (config-wan-target)# target 10.10.0.1

#### • IPsec: Команда **ipsec authentication method psk** изменена на **ipsec authentication method pre-shared-key**

v.1.0.6: (config)# remote-access l2tp elt (config)# ipsec authentication method pre-shared-key v.1.0.5: (config)# remote-access l2tp elt (config)# ipsec authentication method psk

- Развитие QoS:
- Приоритезация управляющего трафика
- Развитие Firewall:
- Управление таймерами и количеством сессий
- Развитие SSH:
- Генерация ключей RSA, DSA, ECDSA, Ed25519
- Развитие NAT:
- Возможность работы NAT при выключенном Firewall
- Использование bridge в команде ограничения области применения группы правил
- Развитие MultiWAN:
- Указание SUB-интерфейсов в качестве шлюза
- Развитие SNMP:
- Поддержка ifXTable
- SNMP IPv6
- Включение/отключение пользователя для низкоуровневого доступа технической поддержки
- Настройки произвольного MAC-адреса на сетевом мосту
- L3 маршрутизация:
- Развитие BGP:
	- ExtCommunity
	- Режим удаления приватных AS
	- Режим анонсирования default-маршрута наряду с другими маршрутами
- Фильтрация и назначение параметров на маршруты при редистрибьюции

- Развитие CLI:
- Удаление однотипных сущностей одной командой через опцию 'all'
- Интерфейсы:
- Поддержка Jumbo Frame (МТU до 10000 байт)
- Назначение префиксов /32 на Loopback-интерфейсы
- · Firewall:
- Возможность прерывания/очистки установленных сессий
- Отключение функции Firewall
- $\cdot$  OoS:
- Маркирование/перемаркирование трафика
- Мутация кодов DSCP
- Иерархический QoS (HQoS)
- Управление полосой пропускания (shaping), шаг 1 кбит/с
- Резервирование полосы по классам трафика (shaping per queue)
- Управление перегрузкой очередей RED, GRED
- Управление очередями SFQ
- Policy-based QoS
- Сетевые сервисы:
- Списки контроля доступа (ACL)
- Поддержка выдачи IP-адресов DHCP-сервером по МАС-адресу клиента
- Поддержка фильтрации по MAC-адресам в Firewall
- Поддержка одновременной работы DHCP-сервера и Relay-агента
- Telnet, SSH-клиенты
- Поддержка интерфейсов Е1:
- $\cdot$  CHAP
- $\cdot$  PPP
- MLPPP (Multilink PPP)
- $\cdot$  AAA:
- Аутентификация и авторизация по локальной базе пользователей, по протоколам RADIUS, TACACS+, LDAP
- Аккаунтинг команд по протоколу TACACS+
- Аккаунтинг сессий: SYSLOG, RADIUS, TACACS+
- Управление уровнями привилегий команд
- L3 маршрутизация:
- Развитие BGP:
	- Фильтрация по атрибутам и модификация атрибутов (local preference, AS-path, community, nexthop, origin, metric, subnet)
	- Поддержка функции Route-Reflector
	- Настройка параметров аутентификации для определенного соседа
	- Поддержка 32-разрядных номеров автономных систем
	- Возможность просмотра полученных от соседа и анонсируемых соседу префиксов
	- Возможность просмотра информации по определенному префиксу
	- Развитие RIP:
		- Суммирование анонсируемых подсетей
		- Статическое соседство
	- Развитие OSPF:
		- Суммирование анонсируемых подсетей
		- Поддержка параметра eligible для NBMA-интерфейсов
	- Управление распространением маршрутов (префикс-листы с возможностью задания допустимых префиксов с использованием правил ед. le. qe)
- Статические маршруты с назначением blackhole/prohibit/unreachable
- VRF Lite:
	- Работа сетевых функций в контексте VRF:
		- IPv4/IPv6-адресация
		- Статическая маршрутизация
		- NAT
		- Firewall
- Мониторинг системных ресурсов:
	- Мониторинг соединений/потоков (flow)
	- Мониторинг таблиц маршрутизации
- Улучшения в работе Syslog
- Резервирование маршрутизаторов:
	- Резервирование сессий Firewall
	- Резервирование аренд DHCP-сервера
	- Резервирование SoftGRE туннелей для точек доступа Wi-Fi
- Поддержка адресации IPv6 в следующих сетевых сервисах:
	- Адресация
	- Статическая маршрутизация
	- Firewall
	- OSPFv3
	- Prefix-List
	- NTP
	- Syslog
	- Утилиты ping, traceroute
	- Telnet client/server
	- SSH client/server
	- DHCP Server/Relay/Client
- SNMP:
	- Добавлена поддержка протокола SNMP v3
	- Добавлен SNMP MIB (мониторинг) для QoS

#### **Перечень изменений в версии:**

- CLI:
	- Возможность импорта и экспорта файлов с помощью протоколов FTP, SCP
	- Просмотр конфигураций по разделам
	- Возможность обновления u-boot из командного интерфейса системы
	- Изменение в командном интерфейсе:

#### • NAT: Команда **proxy-arp interface** изменена на **ip nat proxy-arp**

v.1.0.4: (config)# service nat source (config-snat)# proxy-arp interface gigabitethernet 1/0/15 SPOOL v.1.0.3: (config)# interface gigabitethernet 1/0/15 (config-if)# **ip nat proxy-**arp SPOOL

#### • IKE: Команда **policy** изменена на **ike-policy**

v.1.0.4: (config)# security ike gateway gw1 (config-ike-gw)# policy ik\_pol1 v.1.0.3: (config)# security ike gateway gw1 (config-ike-gw)# **ike-policy** ik\_pol1

#### • IPSec: Команда **vpn-enable** изменена на **enable**

v.1.0.4: (config)# security ipsec vpn vpn1 (config-ipsec-vpn)# vpn-enable v.1.0.3: (config)# security ipsec vpn vpn1 (config-ipsec-vpn)# enable

#### • VTI: Команда **interface vti** изменена на **tunnel vti**

- v.1.0.4: (config)# tunnel vti 1
- v.1.0.3: (config)# interface vti 1

#### • DHCP: Команда **service dhcp-server** изменена на **ip dhcp-server**

- v.1.0.4: (config)# ip dhcp-server
- v.1.0.3: (config)# **service** dhcp-server
	- SNMP:
		- Добавлена поддержка протокола SNMP для мониторинга
		- Поддержаны стандартные SNMP MIB (мониторинг)
	- Функции маршрутизации:
		- Authentication key-chain
		- OSPF:
			- NSSA
			- Stub Area
			- MD5 Аутентификация
			- Режим MTU Ignore
		- RIP:
			- MD5 Аутентификация
		- BGP:
			- Поддержка EBGP Multihop
			- Поддержка атрибута next-hop-self
		- Статическая маршрутизация:
			- Поддержка конфигурирования нескольких маршрутов по умолчанию
		- Конфигурируемый preference для протоколов маршрутизации
	- Функции резервирования:
- Поддержка VRRP
- Поддержка резервирования DualHoming
- Контроль и резервирование WAN (Wide Area Network) соединений
- Балансировка нагрузки на WAN-интерфейсы
- Протокол DHCP:
	- Поддержка DHCP relay
- $\cdot$  QOS:
	- Приоритезация трафика
	- Обработка L3-приоритетов (DSCP)
	- Поддержка 8-ми приоритетных очередей
	- Алгоритмы обработки очередей SP, WRR
	- Установка ограничения пропускной способности интерфейсов для входящего и исходящего трафика
- Интерфейсы:
	- Поддержка loopback-интерфейсов
- · NAT/Firewall:
	- Поддержка изменения нумерации правил
	- Просмотр информации об установленных сессиях
	- Доработан мониторинг сессий для ряда протоколов (H.323, GRE, FTP, SIP, SNMP)
	- Активация и деактивация счетчиков трафика сессий
	- Изменение в командном интерфейсе: улучшено автодополнение команд
- Зеркалирование:
	- Поддержка функции зеркалирования трафика

- Коммутация:
	- Конфигурирование VLAN
	- LAG (static *u* LACP)
	- · STP/RSTP/MSTP
	- Изоляция портов
	- Bridge-группы
- Маршрутизация:
	- $\cdot$  OSFP
	- $\cdot$  BGP
	- $\cdot$  RIP
- $\cdot$  NAT:
	- Proxy ARP для Source NAT
- Удаленный доступ:
	- $\cdot$  L2TPv3
	- · IPv4-over-IPv4
	- $\cdot$  GRE
- · Syslog:
	- Возможность настройки логирования в удаленных сессиях (SSH и Telnet)
	- Формат сообщений приведен к RFC5424
	- Журналирование вводимых команд
- $\cdot$  CLI:
	- Возможность обновления программного обеспечения через CLI
	- Возможность просмотра оперативного состояния интерфейсов
	- Поддержка утилизации портов
	- Поддержка просмотра ARP-таблицы
	- Команда просмотра серийного номера
	- Команда просмотра версии hardware
	- Поддержка очистки ARP-таблицы
- Системные правки:
	- Поддержка лицензирования
	- Поддержка кнопки "Flash"
	- Реализована автоматическая балансировка нагрузки между ядрами маршрутизатора
- Безопасность:
	- Поддержка группы методов аутентификации SHA-2 в IKE IPsec

- Конфигурирование:
	- Возможность копирования конфигурации на (с) ТFTP-сервер(а)
	- Hostname
	- Системное время (вручную)
	- Описание интерфейсов
	- Возможность фильтрации файрволом трафика транслированного либо нетранслированного сервисом DNAT
	- Возможность игнорировать определенные опции в DHCP-клиенте
	- Изменения в командах IPSec. связанных с аутентификацией и шифрованием
	- Проверка на дублирование информации в object-group service/network
	- Возможность сброса к заводской конфигурации
	- Возможность настройки часовых поясов
- Оперативная информация:
	- Параметры окружения системы
	- Активные сессии пользователей
	- Нагрузка на физических интерфейсах
	- Состояние логических интерфейсов
	- Счетчики логических интерфейсов
- Удаленный доступ:
	- $\cdot$  PPTP
	- L2TP/IPSec
- $\cdot$  NTP $\cdot$ 
	- Режимы сервера, пира, клиента
- Индикация 10G портов
- Утилиты:
	- $\cdot$  Pina

#### **Перечень изменений в версии:**

- Трансляция адресов:
	- Source NAT
	- Destination NAT
	- Static NAT
- Виртуализация, VPN:
	- IKE
	- Туннелирование (IPsec)
	- Шифрование соединений (3DES, AES)
	- Аутентификация сообщений по алгоритмам MD5, SHA1, SHA256, SHA384, SHA512
- Сетевые сервисы:
	- DHCP Server
	- DHCP Client
	- DNS
- L3 маршрутизация:
	- Cтатические маршруты
- Функции сетевой защиты:
	- Firewall
- Управление:
	- Интерфейсы управления:
		- CLI
		- Telnet, SSH
	- Управление доступом (локальная база пользователей)
	- Управление конфигурацией
	- Автоматическое восстановление конфигурации
	- Обновление программного обеспечения (u-boot)
- Мониторинг:
	- Syslog

#### Производительность:

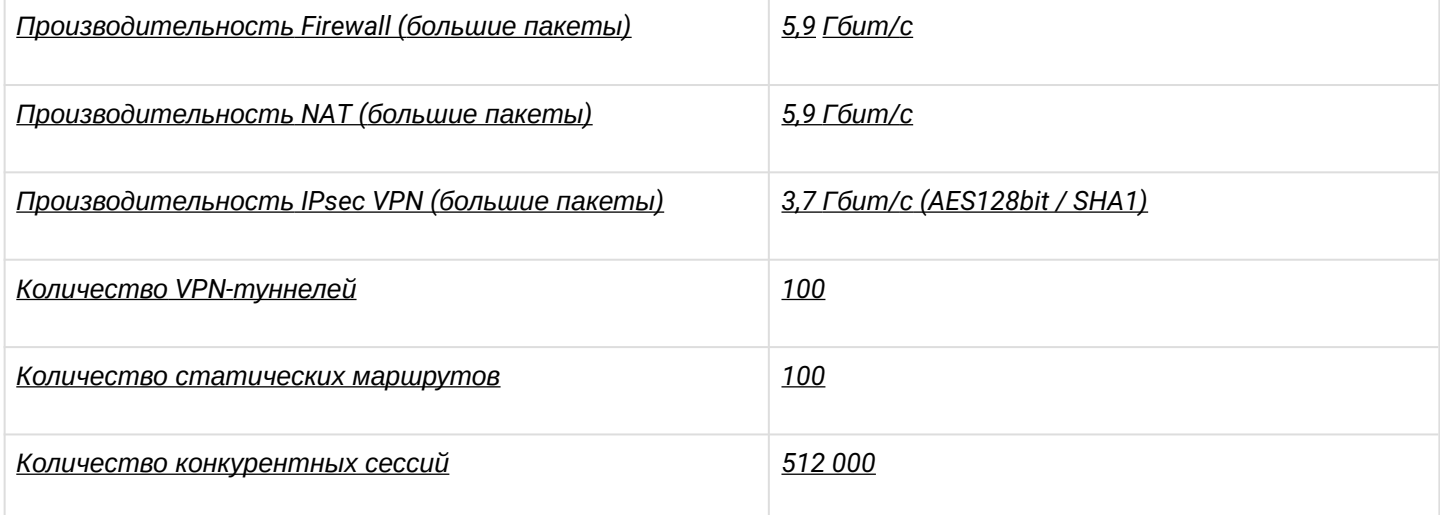

Ограничения версии:

- Пропускная способность ограничена (500Mбит/с на IPsec туннель)
- Балансировка нагрузки CPU поддержана с ограничениями
- Не поддерживается policy-based VPN
- Обновление ПО только средствами u-boot
- Статическое управление switch
- Нет аппаратного ускорения bridging
- Нет конфигурирования VLAN (bridging)
- Нет поддержки SNMP, Webs
- Нет конфигурирования timezone
- Отсутствует NTP